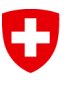

Schweizerische Eidgenossenschaft Confédération suisse Confederazione Svizzera Confederaziun svizra

Eidgenössisches Departement für Umwelt, Verkehr, Energie und Kommunikation UVEK

Bundesamt für Kommunikation BAKOM Abteilung Betriebswirtschaft und Organisation

BAKOM, 30. Mai 2016

# Dokumentation "Minimales Geodatenmodell"

# Sendernetzpläne Radio und Fernsehen

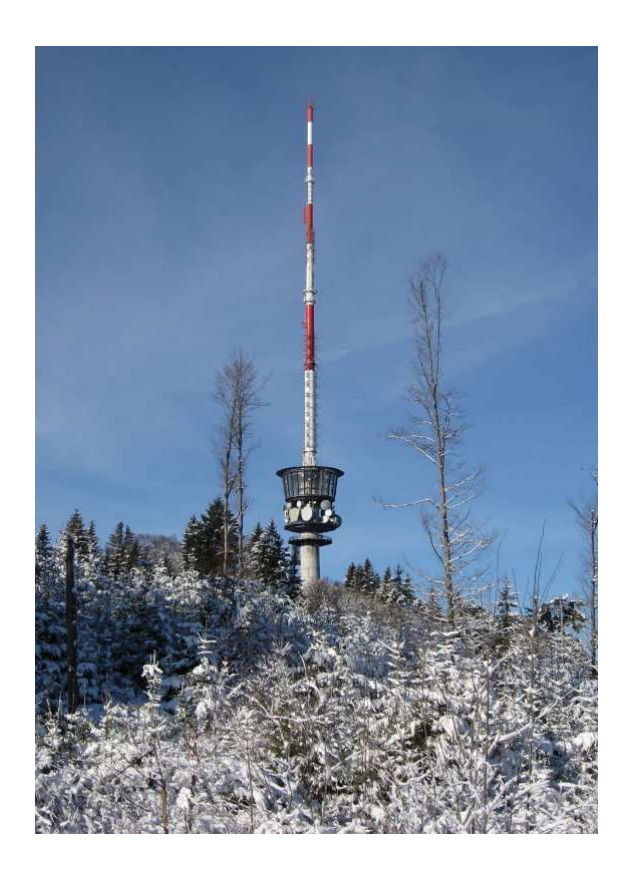

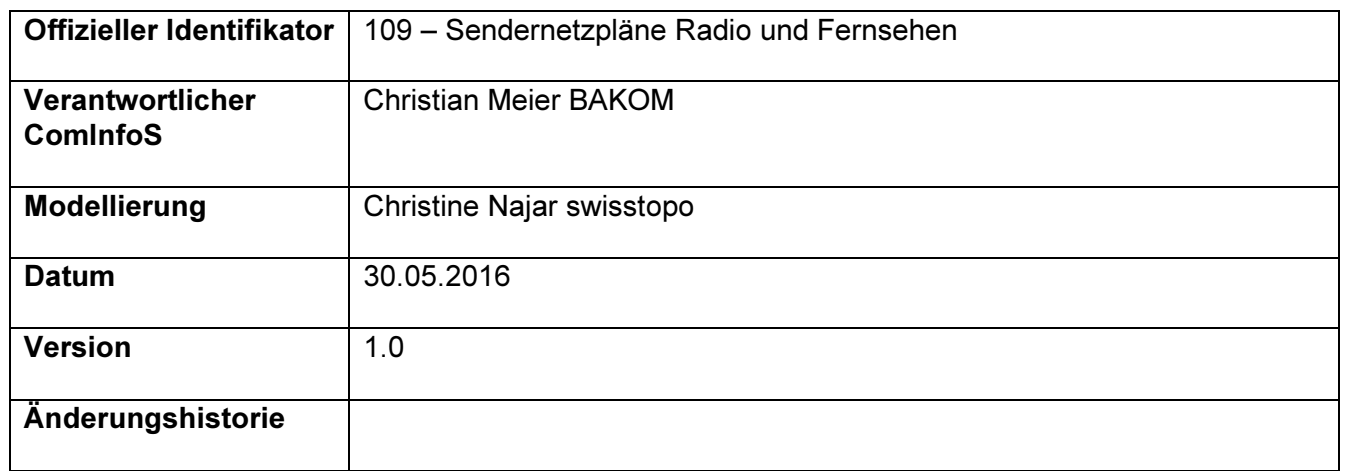

# Inhaltsverzeichnis

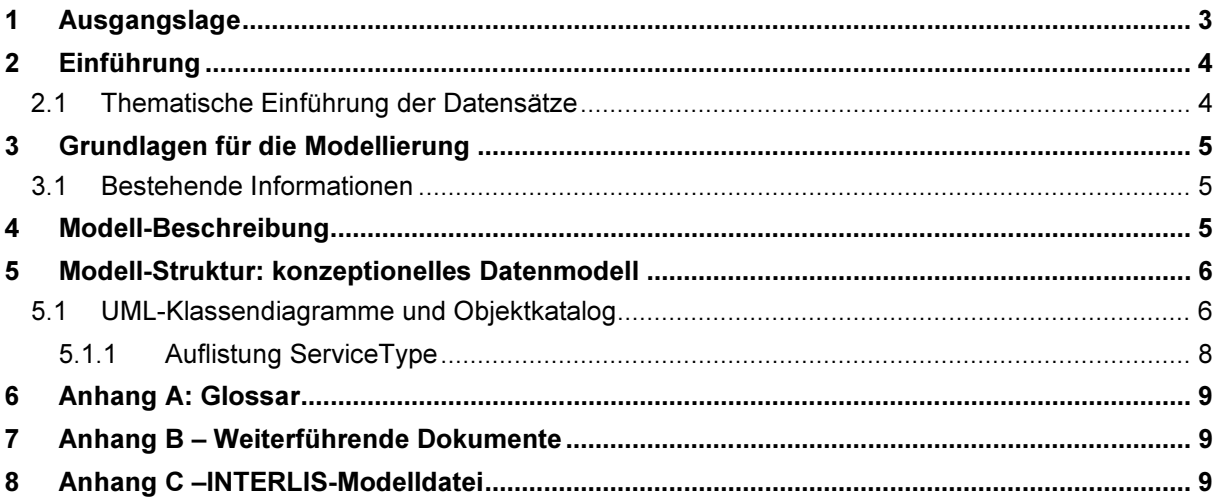

### 1 Ausgangslage

#### Bundesgesetz und Verordnung über Geoinformation

Das Geoinformationsgesetz (GeoIG, SR 510.62) bezweckt, dass Geodaten über das Gebiet der Schweizerischen Eidgenossenschaft den Behörden von Bund, Kantonen und Gemeinden sowie der Wirtschaft, der Gesellschaft und der Wissenschaft für eine breite Nutzung, nachhaltig, aktuell, rasch, einfach, in der erforderlichen Qualität und zu angemessenen Kosten zur Verfügung stehen (Art. 1). Die Daten sollen demnach der Öffentlichkeit in einer einfach zugänglichen Form zur Verfügung gestellt werden. Um dies zu erreichen, legt der Bundesrat in einem Katalog die Geobasisdaten des Bundesrechts fest und erlässt Vorschriften über die Anforderungen an Geobasisdaten (Art. 5).

Die Geoinformationsverordnung (GeoIV, SR 510.620) definiert die Ausführung des GeoIG. Sie enthält im Anhang 1 den Katalog der Geobasisdaten des Bundesrechts, in dem bei jedem Eintrag ein zuständiges Bundesamt benannt ist. Die Bundesämter sind verpflichtet, minimale Geodatenmodelle für Geobasisdaten in ihrer Zuständigkeit zu definieren (Art. 9 Abs. 1). Minimale Geodatenmodelle werden innerhalb des fachgesetzlichen Rahmens durch die fachlichen Anforderungen und den Stand der Technik bestimmt (Art. 9 Abs. 2).

#### Methodik der Definition minimaler Geodatenmodelle

Das Koordinationsorgan für Geoinformation des Bundes (GKG) empfiehlt für die Definition minimaler Geodatenmodelle den modellbasierten Ansatz. Dabei werden Realweltobjekte, die in einem bestimmten fachlichen Kontext von Interesse sind, beschrieben, strukturiert und abstrahiert. Die Datenmodellierung findet in zwei Schritten statt. Im ersten Schritt wird der gewählte Realweltausschnitt umgangssprachlich beschrieben (Semantikbeschreibung). In der nachfolgenden Formalisierung wird der textuelle Beschrieb in eine formale Sprache, sowohl grafisch (UML) als auch textuell (INTERLIS), überführt. Die Semantikbeschreibung wird durch ein Projektteam aus Fachexpertinnen und Fachexperten erarbeitet, die an der Erhebung, Ablage, Nachführung und Nutzung der Geodaten beteiligt sind.

Dieses Vorgehen spiegelt sich im vorliegenden Dokument wider. Im Kapitel "Einführung" wird der Realweltausschnitt festgelegt. Das Kapitel "Modell-Beschrieb" enthält die umgangssprachliche Beschreibung des fachlichen Kontextes, welche als Basis für das konzeptionelle Datenmodell (Kapitel "Modell-Struktur: konzeptionelles Datenmodell") dient.

### 2 Einführung

#### 2.1 Thematische Einführung der Datensätze

#### Thematische Einführung der Datensätze

In der Schweiz gibt es eine grosse Zahl an Sendeanlagen für Radio und Fernsehen. Diese übermitteln öffentliche und / oder private Programme für die Bevölkerung (Nachrichten, Musik, Unterhaltung usw.).

Es gibt drei verschiedene Rundfunktechnologien:

- Digitalfernsehen DVBT
- Digitalradio DAB+
- Analoges Radio UKW

Jede Sendeanlage kann eines oder mehrere Programme über eine oder mehrere der drei oben genannten Technologien übermitteln. Die Gesamtsendeleistung ist bei jeder Sendeanlage verschieden und entspricht der Summe der Sendeleistungen von einem bestimmten Mast aus.

Das BAKOM als Regulator verwendet diese Daten, um Frequenzen zu verwalten, die Bevölkerung zu informieren und die Frequenzen mit unseren Nachbarländern zu koordinieren.

#### Genese und Datenverwaltung

Die Daten werden aus den technischen Datenbanken des BAKOM generiert. Es können Abweichungen zur Situation vor Ort bestehen.

#### Links

Metadaten: http://www.geocat.ch/geonetwork/srv/fre/catalog.search#/metadata/b92fae28-d12b-4278-8535- 1929807341cd&

Datenmodell: http://models.geo.admin.ch/BAKOM

## 3 Grundlagen für die Modellierung

### 3.1 Bestehende Informationen

#### Das Fernmeldegesetz

Das Fernmeldegesetz vom 30. April 1997 bildet die spezifische Rechtsgrundlage des vorliegenden minimalen Geodatenmodells (SR 784.10; Art. 13 und 24 f.).

### 4 Modell-Beschreibung

Das Modell eines Rundfunksenders besteht aus zwei Teilen: dem Header und dem Body.

Der Header entspricht dem Mast auf dem Gebiet (rund 500 Masten in der Schweiz). Er enthält die Geometrie des Masts (Koordinaten), den Namen, die Abkürzung sowie die Sendeleistung. Die gelben Punkte auf der BAKOM-Website sind die Headers, die je einen oder mehrere Bodys besitzen. Jeder Header ist durch eine eindeutige numerische ID zwischen 1 und 99999 definiert.

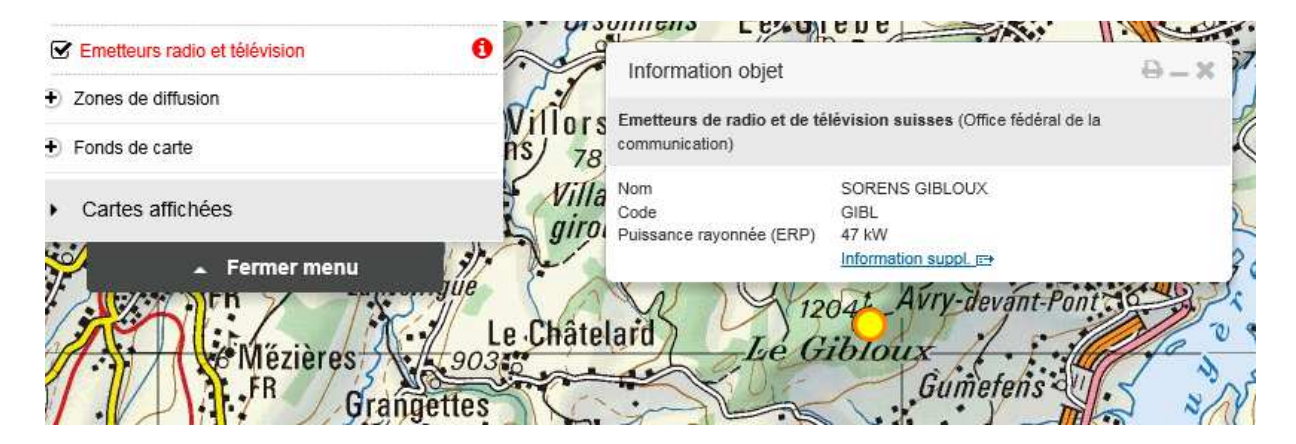

Abbildung 1: Ein Header entspricht einem gelben Punkt auf der Karte.

Der Body entspricht mindestens einer Linie; er besitzt einen einzigen Header. Jede Linie wiederum entspricht einer Übermittlung vom Mast aus und enthält folgende Informationen: die Technologieart (DVB-T, RADIO, DAB+), den Namen des Programms oder des Bouquets und die Frequenz oder den Kanal.

| Emetteurs de radio et de télévision suisses (Office fédéral de la communication) |                      |                      |                                      |
|----------------------------------------------------------------------------------|----------------------|----------------------|--------------------------------------|
| <b>SORENS GIBLOUX</b><br>Code<br>Puissance rayonnée (ERP)                        | <b>GIBL</b><br>47 KW |                      |                                      |
| Service radio                                                                    | Programme            | Fréquence / Canal TV | <b>Body</b><br><b>Broadcast_Body</b> |
| DVB-T                                                                            | SRG D01              | 48                   |                                      |
| DVB-T                                                                            | SRG F01              | 56                   |                                      |
| <b>RADIO</b>                                                                     | Couleur 3            | 88.6 MHz             |                                      |
| <b>RADIO</b>                                                                     | Espace 2             | 92.5 MHz             |                                      |
| <b>RADIO</b>                                                                     | La Première          | 91 MHz               |                                      |
| <b>RADIO</b>                                                                     | Radio Fribourg       | 89.4 MHz             |                                      |
| T-DAB                                                                            | <b>RMS F02</b>       | 10B                  |                                      |
| T-DAB                                                                            | SRG F01              | 12A                  |                                      |

Abbildung 2: Beispiel eines Headers mit acht Bodys

# 5 Modell-Struktur: konzeptionelles Datenmodell

### 5.1 UML-Klassendiagramme und Objektkatalog

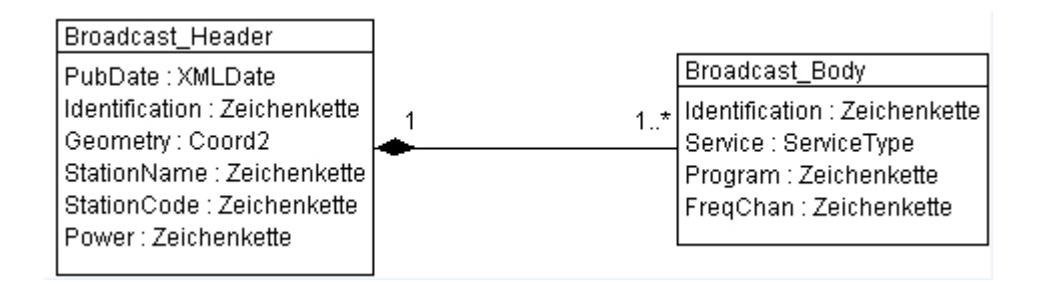

#### Abbildung 3: UML-Klassendiagramm

### Objektkatalog

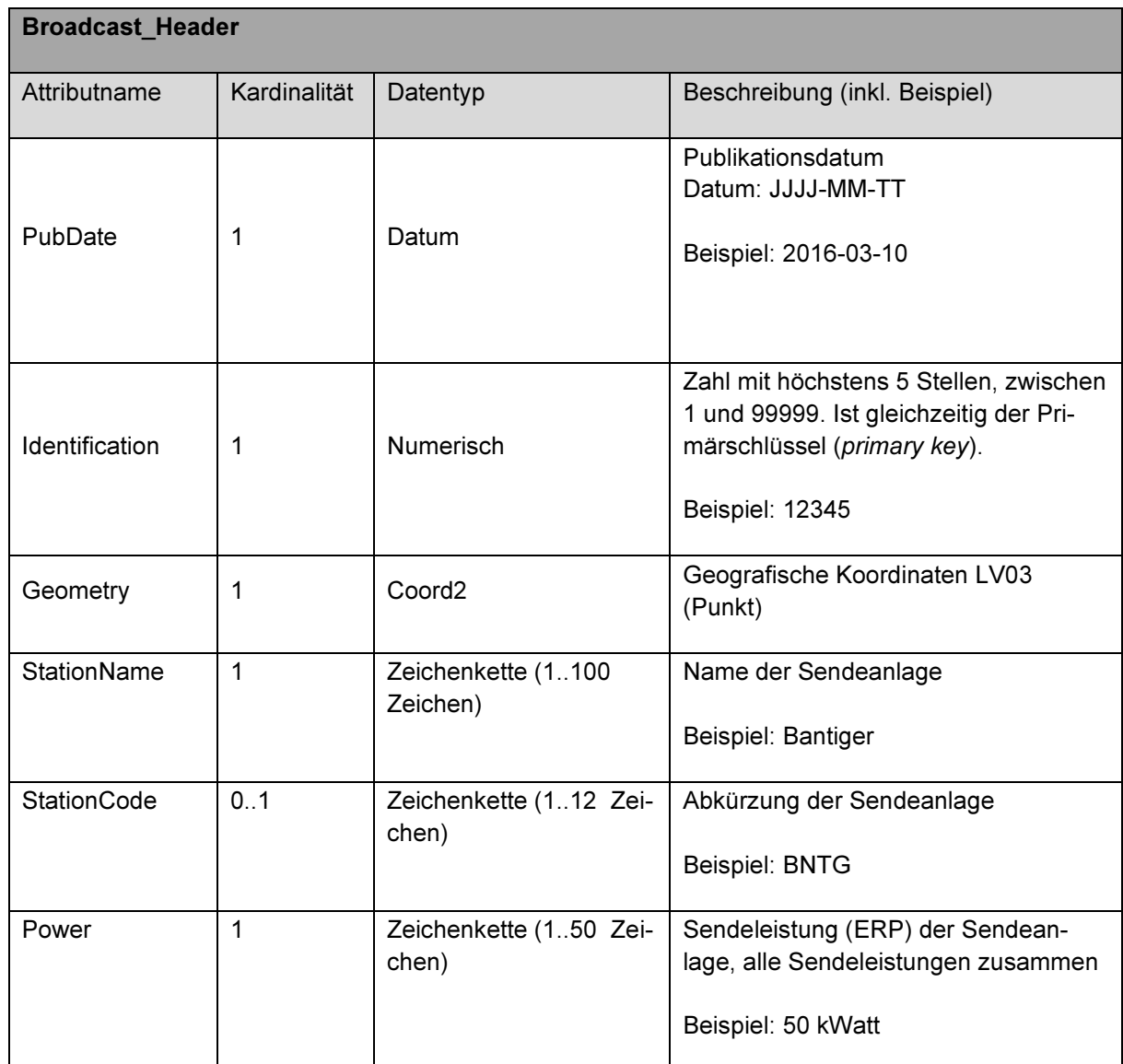

Tabelle 1: Klasse Broadcast\_Header mit Attributen

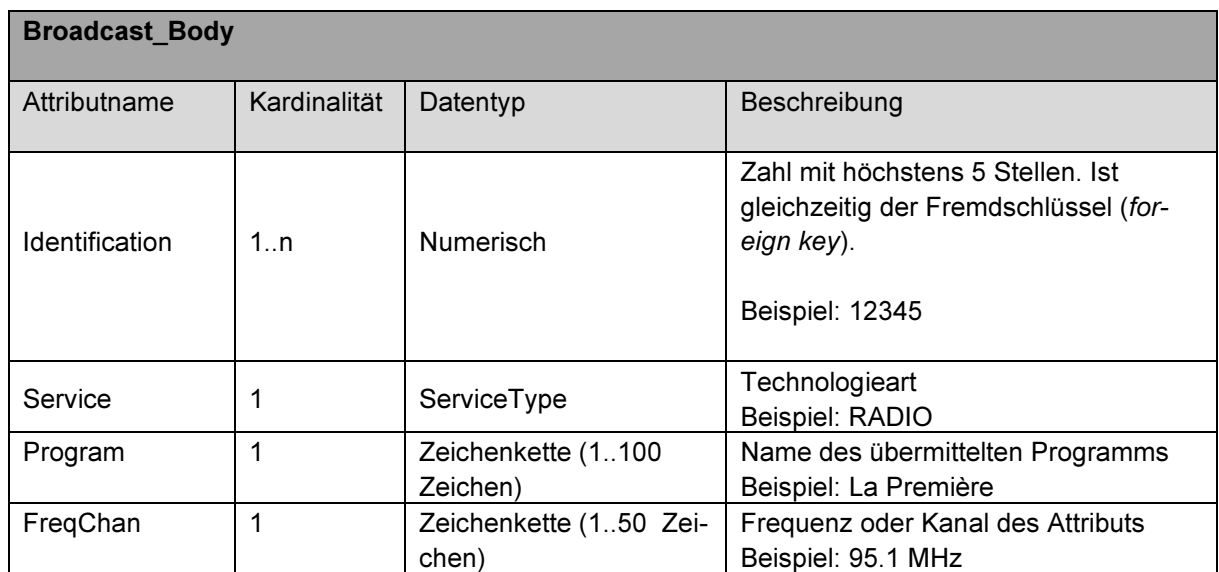

Tabelle 2: Klasse Broadcast\_Body mit Attributen

### 5.1.1 Auflistung ServiceType

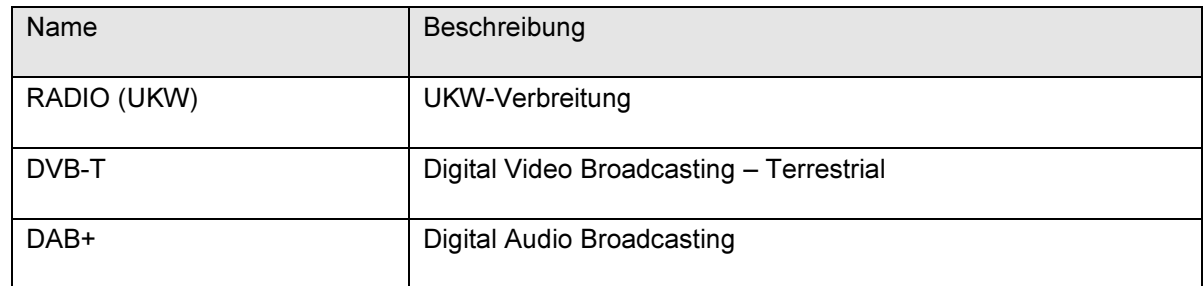

Tabelle 3: Auflistung ServiceType

# 6 Anhang A: Glossar

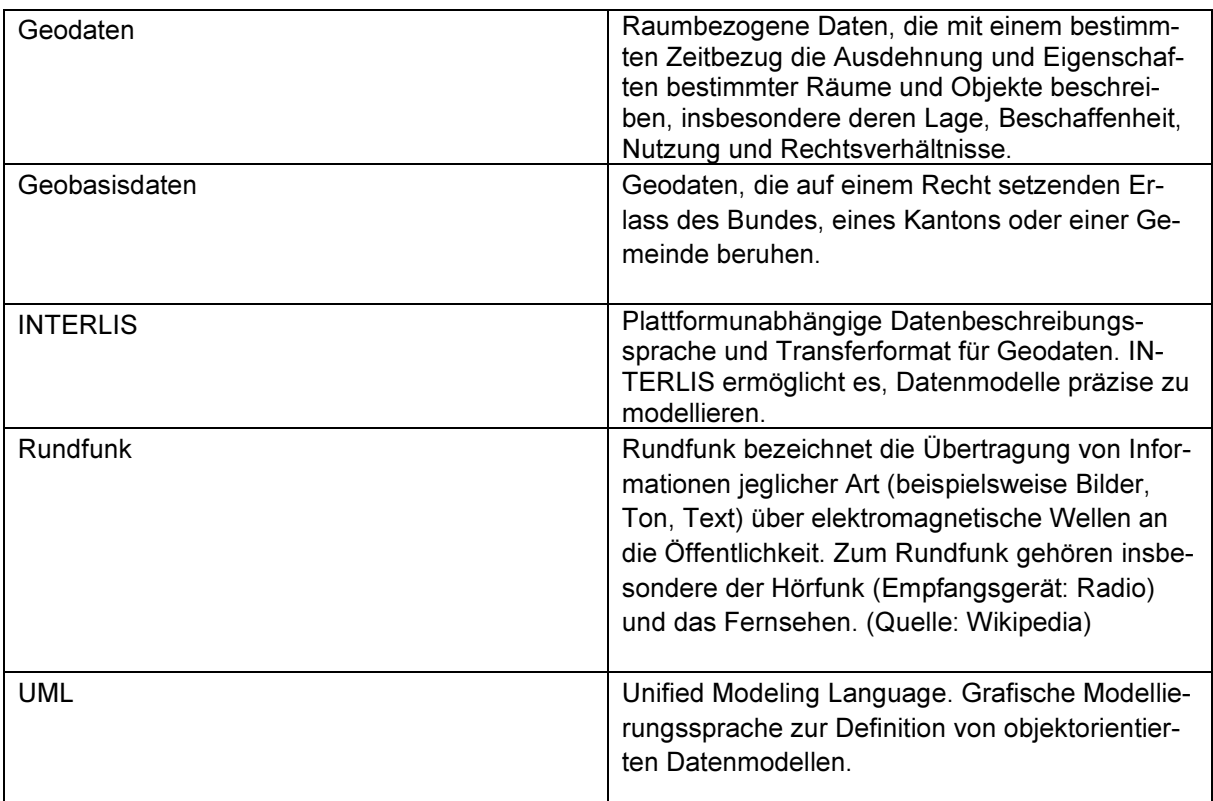

## 7 Anhang B – Weiterführende Dokumente

Titelfoto: Urs Thomi BAKOM

# 8 Anhang C –INTERLIS-Modelldatei

INTERLIS 2.3;

/\*\*

\* # DE: Minimales Geodatenmodell "Sendernetzpläne Radio und Fernsehen"#

\* # FR: Modèle de géodonnées minimal "Plans des réseaux des émetteurs de radio et de télévision"#

\* # IT: Modello di geodati minimo "Piani delle reti emittenti radiofoniche e televisive"#

\* # EN: Radio and television transmitter network plans"#

\*/

/\*\*Modell im Bezugsrahmen LV95\*\*/

!!@ technicalContact=mailto:gis@bakom.admin.ch

!!@ IDGeoIV="109"

!!@ furtherInformation=http://www.funksender.ch

MODEL RadioTVTransmitters\_LV95\_V1 (en)

AT "http://models.geo.admin.ch/BAKOM"

VERSION "2014-04-17" =

IMPORTS GeometryCHLV95\_V1;

 $TOPIC$  TransmitterLocation =

#### DOMAIN

 /\*\* DAB: Digital Audio Broadcasting, DVB: Digital Video Broadcasting\*/ ServiceType = (DAB, DVB, RADIO, TV);  $ID = 0.999999$ 

CLASS Broadcast Header =

 PubDate: INTERLIS.XMLDate; /\*\*Datumseingabe: "Year-Month-Day" \*\*/ Identification : ID; Geometry : MANDATORY GeometryCHLV95\_V1.Coord2; StationName: MANDATORY TEXT\*100; StationCode: TEXT\*12; Power:MANDATORY TEXT\*50; UNIQUE Identification; END Broadcast\_Header;

 CLASS Broadcast\_Body= Identification : ID; Service: ServiceType; Program: MANDATORY TEXT\*100; FreqChan:MANDATORY TEXT\*100; UNIQUE Identification; END Broadcast\_Body;

 ASSOCIATION HeaderBody = Gebiet -<#> {1} Broadcast Header; BeschriebGebiet -- {1..\*} Broadcast\_Body; END HeaderBody; END TransmitterLocation; END RadioTVTransmitters LV95 V1.

/\*\*Modell im Bezugsrahmen LV03\*\*/

!!@ technicalContact=mailto:gis@bakom.admin.ch !!@ IDGeoIV="109" !!@ furtherInformation=http://www.funksender.ch MODEL RadioTVTransmitters\_LV03\_V1 (en) AT "http://models.geo.admin.ch/BAKOM" VERSION "2014-04-17" = IMPORTS GeometryCHLV03\_V1;

TOPIC TransmitterLocation =

DOMAIN

 /\*\* DAB: Digital Audio Broadcasting, DVB: Digital Video Broadcasting\*/ ServiceType = (DAB, DVB, RADIO, TV);  $ID = 0.999999$ 

CLASS Broadcast Header = PubDate: INTERLIS.XMLDate; /\*\*Datumseingabe: "Year-Month-Day" \*\*/ Identification : ID; Geometry : MANDATORY GeometryCHLV03\_V1.Coord2; StationName: MANDATORY TEXT\*100; StationCode: TEXT\*12; Power:MANDATORY TEXT\*50; UNIQUE Identification; END Broadcast\_Header;

 CLASS Broadcast\_Body= Identification : ID; Service: ServiceType; Program: MANDATORY TEXT\*100; FreqChan:MANDATORY TEXT\*100; UNIQUE Identification; END Broadcast\_Body;

 ASSOCIATION HeaderBody = Gebiet -<#> {1} Broadcast\_Header; BeschriebGebiet -- {1..\*} Broadcast\_Body; END HeaderBody; END TransmitterLocation; END RadioTVTransmitters\_LV03\_V1.